### Chapitre 3 : Optimisation : Index et plan d'exécution

INDEX :

B-arbre, Bitmap Création d'index sous oracle

# **Définition**

- Pour compléter le schéma d'une table (relation), on peut créer des index.
- Permet une recherche rapide d'une information.

## Exemple : Index d'un livre

# **INDEX**

A

acteur, 448 action, 269, 591 administrateur, 30 d'application, 30 d'entreprise, 30 de bases de données, 30 de données, 16, 30 adressage ouvert, 75 adresse relative, 66 affinement du schéma logique, 662 agrégat, 210 agrégation 21, 668, 369, 670 composite, 668, 676 indépendante, 668, 675 agrégats auto-maintenables, 295 algorithme d'unification, 169 génétique, 501, 503

arbre algébrique, 306 B, 85  $B + 88$ de segments, 136 de traitement, 306 de versions d'objet, 642 ET/OU, 548 linéaire droit ou gauche, 335 ramifié. 335 relationnel, 207 relationnel, 306 architecture à deux strates, 47 à trois strates, 48 BD répartie, 50 client-serveur, 45 répartie, 50 article, 60, 61, 113 association, 21, 670 bijective, 673

déductive, 154 hiérarchique, 137 logique, 154 blocage, 67 permanent, 607 boucles imbriquées, 330

#### c

cache volatile, 621 calcul relationnel de domaine, 157 de tuples, 166 capture des besoins, 662 cardinalités d'association, 665 catalogue, 68 de base, 71 hiérarchisé, 69 certification de transaction, 614 chaînage, 75 arrière, 543 avant, 542 de déclencheur, 269 de règle, 523 conflits de noms, 364 connecteurs logiques, 523 conséquence immédiate, 529 constante, 225, 523 de Skolem, 152 constructeur, 448 d'objet, 375 contexte d'un événement,

couverture minimale, 688 création d'obiets, 572 croisement, 502 curseur, 129, 235

#### D

DATALOG, 522 avec double négation avec ensemble, 539 avec fonction . 537. 538 avec néostion 533 déclencheur, 38, 248, 264 decomposition, 682, octo préservant

les dépendances, 693 sans perte, 683 définition de classe, 407 de littéral, 408 degré d'isolation, 600 dégroupage, 385, 386, 539 d'une collection, 386 démarche objet, 678 dénormalisation, 705 densité d'un index, 83 dépendance algébrique, 703

diagramme de Bachman, 116 UML, 663 dictionnaire de règles, 266 des données, 30 différence, 191, 387 distribution des objets, 374 division, 199 domaine, 181 de discours, 150 données privées, 357 durabilité, 588

#### E

éclatement, 201, 202 écriture des clauses, 153 effet domino, 610 net, 275 elaboration du schéma conceptuel, 662 du schéma physique, 662 elimination de duplicata, 387 des implications, 152

# Index En action

```
Select * 
From Etudiant 
Where Nom = "dupont"
```
- Un moyen pour récupérer la ou les lignes répondant à la clause nom='dupont' est de balayer toute la table (le fichier).
- Le temps de réponse sera prohibitif dès que la table dépasse quelques centaines de lignes.
- Afin d'optimiser ce type de requête, on pourra indexer l'attribut "nom".

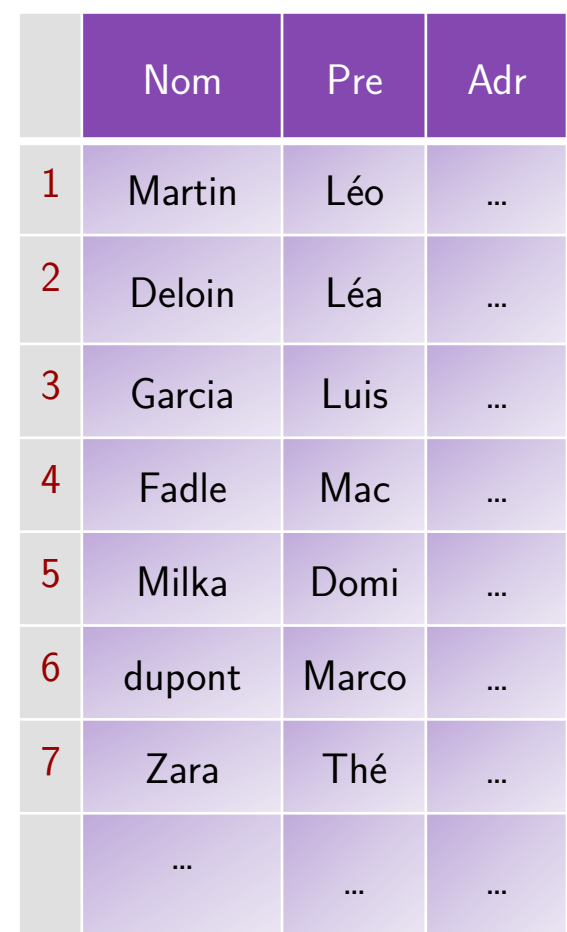

#### **T** Index (un attribut)

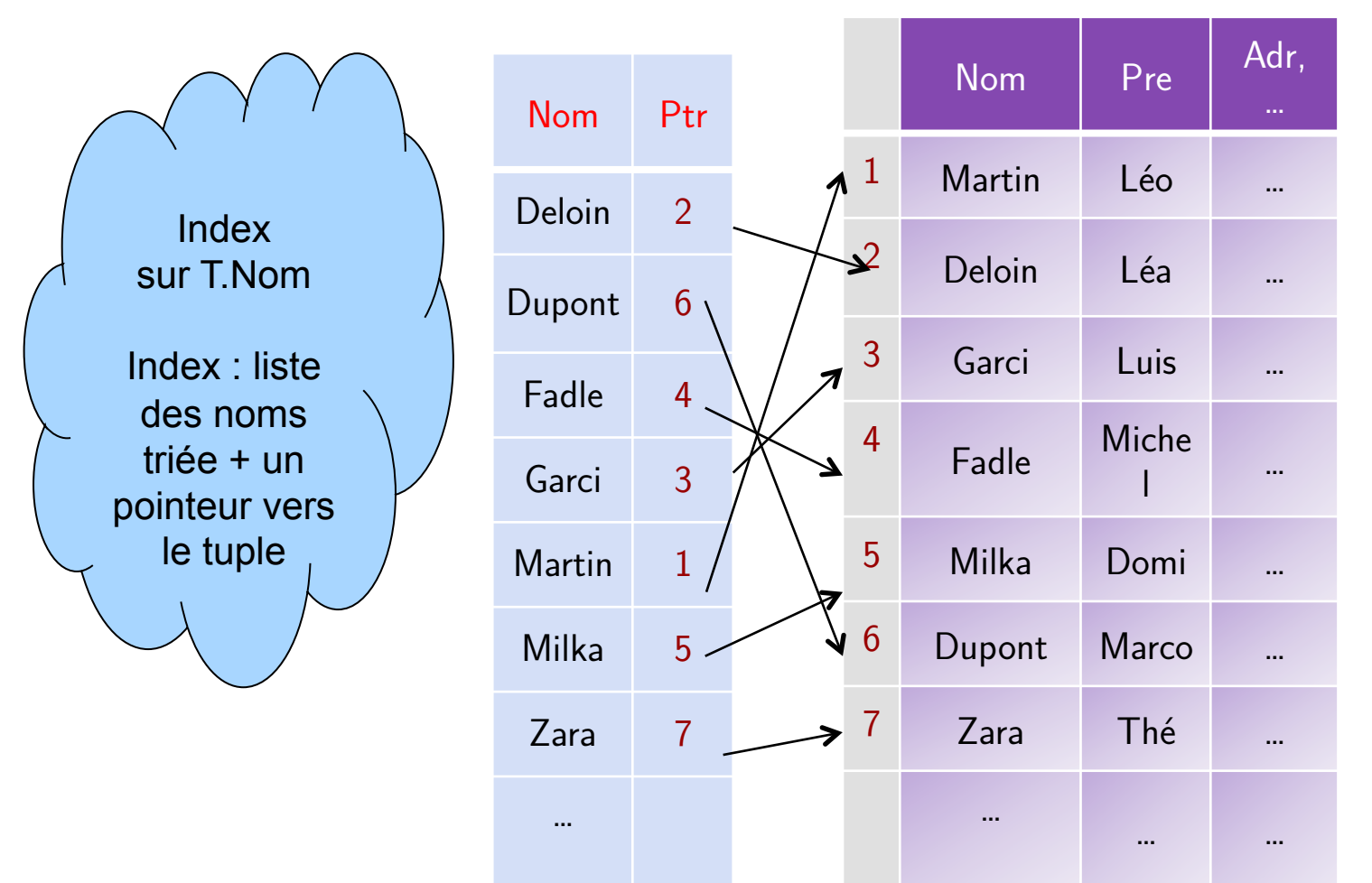

#### On peut effectuer une recherche dichotomique

# Plusieurs index sur une même table

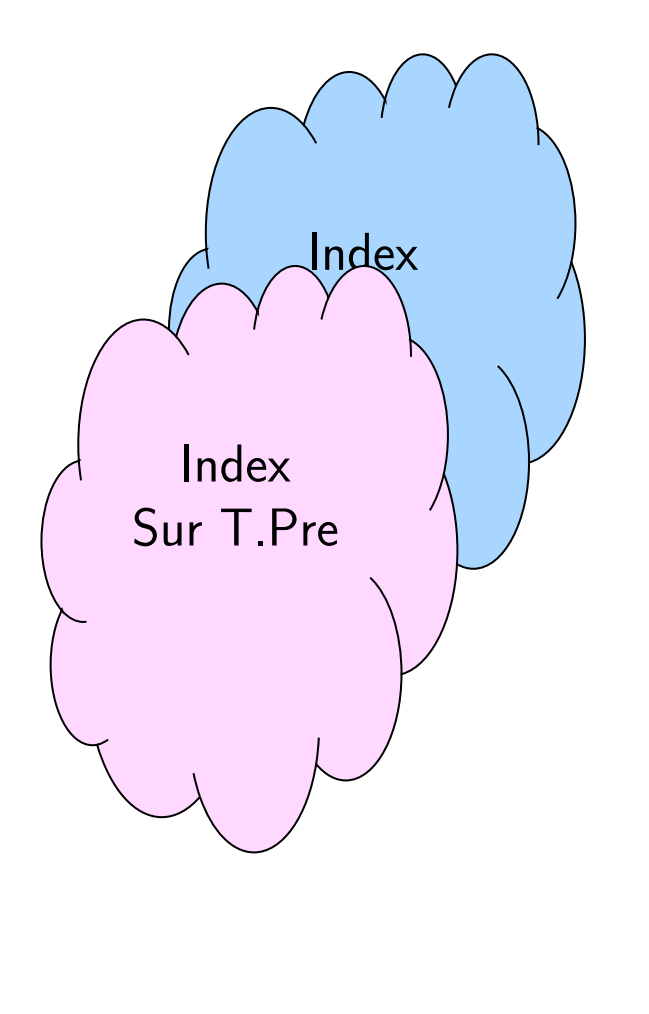

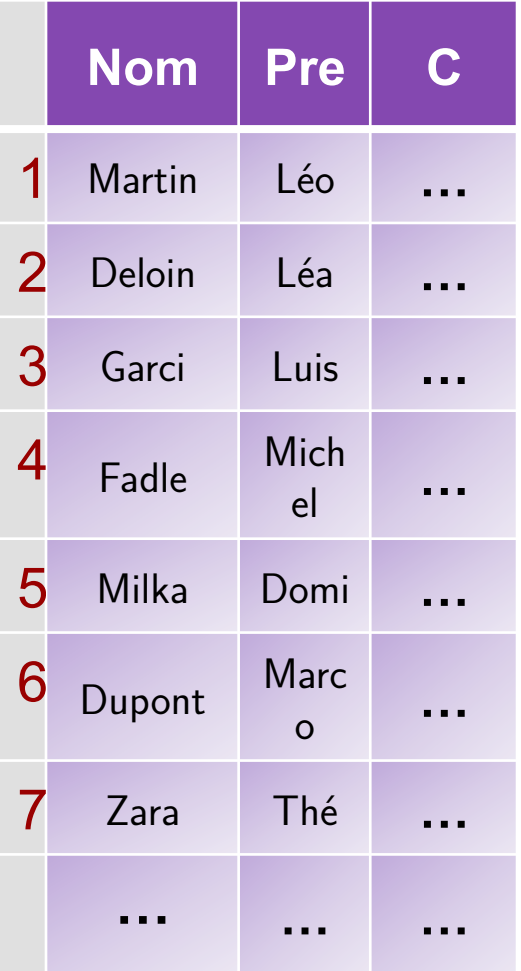

**T**

Possibilité de créer plusieurs index sur une même table.

# Index composé

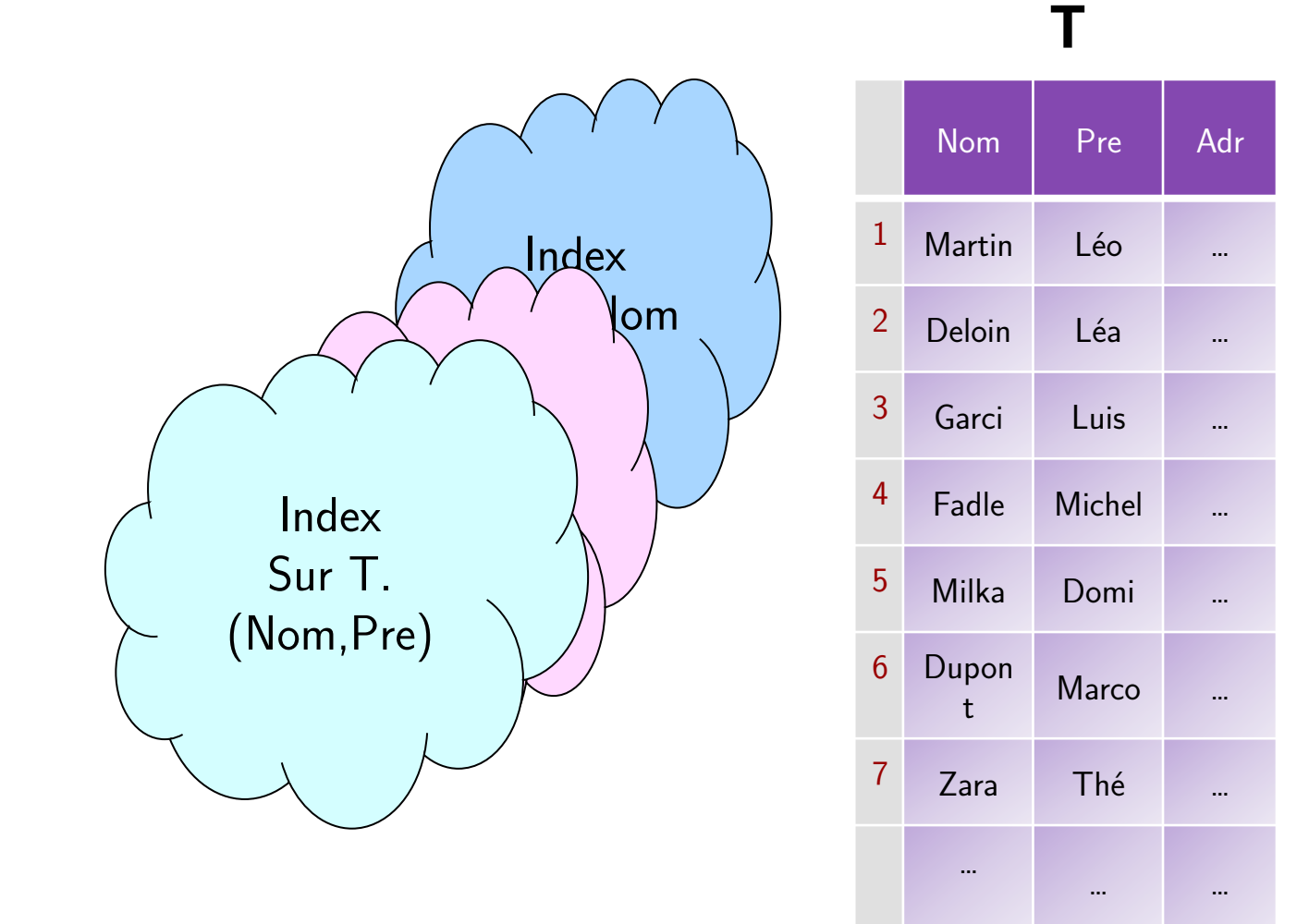

Peut concerner plusieurs attributs d'une même table (index composé) (cas clé primaire composé).

# Création index : syntaxe SQL

• Création d'un index

CREATE INDEX nom\_index ON nom\_table(colonne[,colonne2 …]);

• Création index unique

CREATE UNIQUE INDEX nom\_index ON nom\_table(colonne[,colonne2 …]);

• Exemple

CREATE INDEX IdxNomEtud On Etudiant (Nom)

**• Suppression** 

DROP INDEX nom\_index ;

# Index par défaut

- •Création implicite d'index :
	- chaque fois qu'une clé primaire ou
	- une contrainte d'unicité sur un attribut est définie pour une table.
- Pour vérifier l'existence d'index : consulter les vues (ORACLE)
	- USER\_INDEXES, USER\_IND\_COLUMNS, ALL\_INDEXES,
	- ALL\_IND\_COLUMNS ou DBA\_INDEXES

## Choix des index

- On choisira de créer un index sur :
	- Les attributs utilisés comme critère de jointure,
	- Les attributs servant souvent de critères de sélection,
	- Sur une table de gros volume (d'autant plus intéressant si les requêtes sélectionnent peu de lignes).
- L'adjonction d'index accélère la recherche des lignes. Mais impact négatif sur la mise à jour de la table.
	- Impact négatif sur les commandes d'insertion et de suppression (car mise à jour de tous les index portant sur la table)  $\rightarrow$  coût.

# Type d'index

- Organisation de l'index
	- Séquentiel (index dense)
	- Séquentiel indexé (index creux)
	- Arbres B+ (par défaut dans ORACLE)
	- Bitmap
	- Hashage

# Type d'index: Index séquentiel (dense)

• Toutes les clés de recherche sont présentes dans l'index

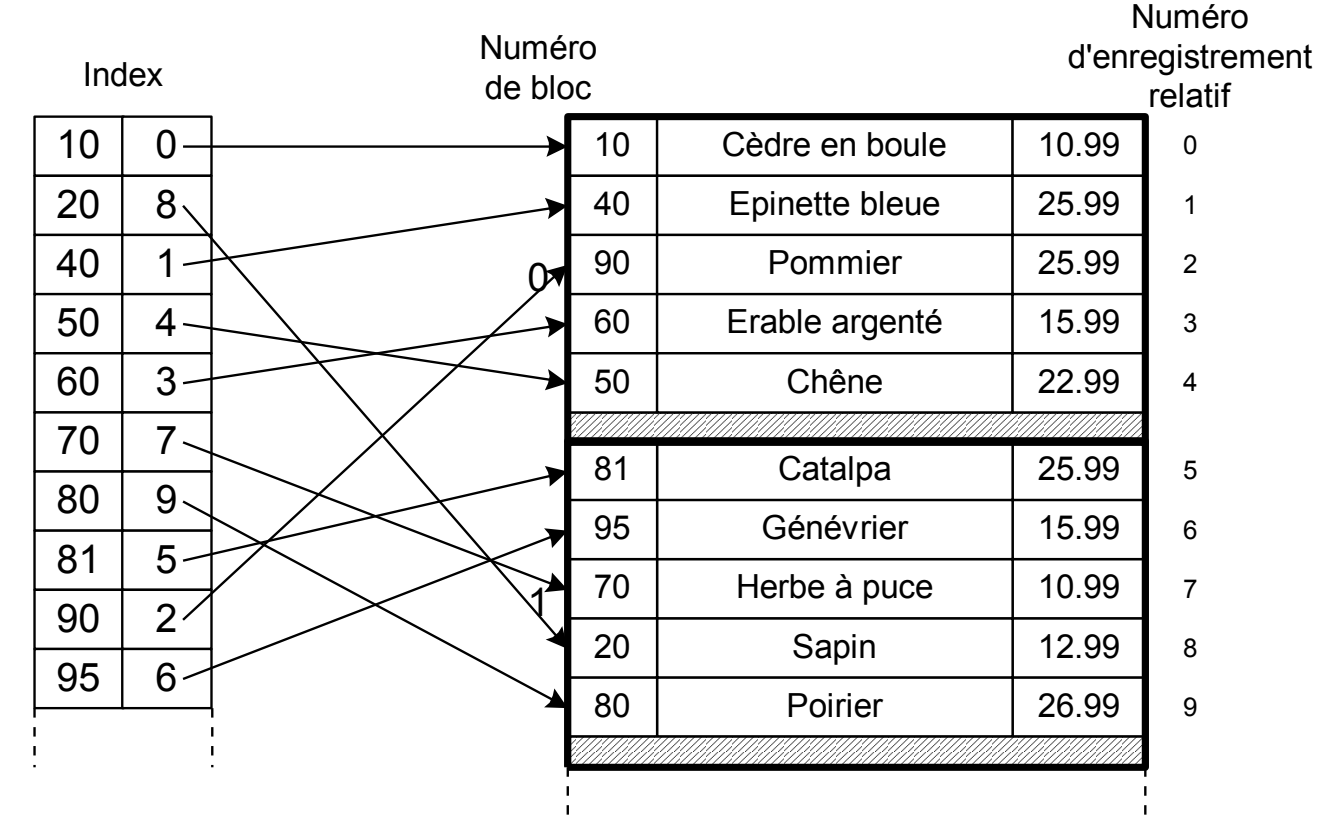

# Type d'index: Index creux/épars (séquentiel indexé)

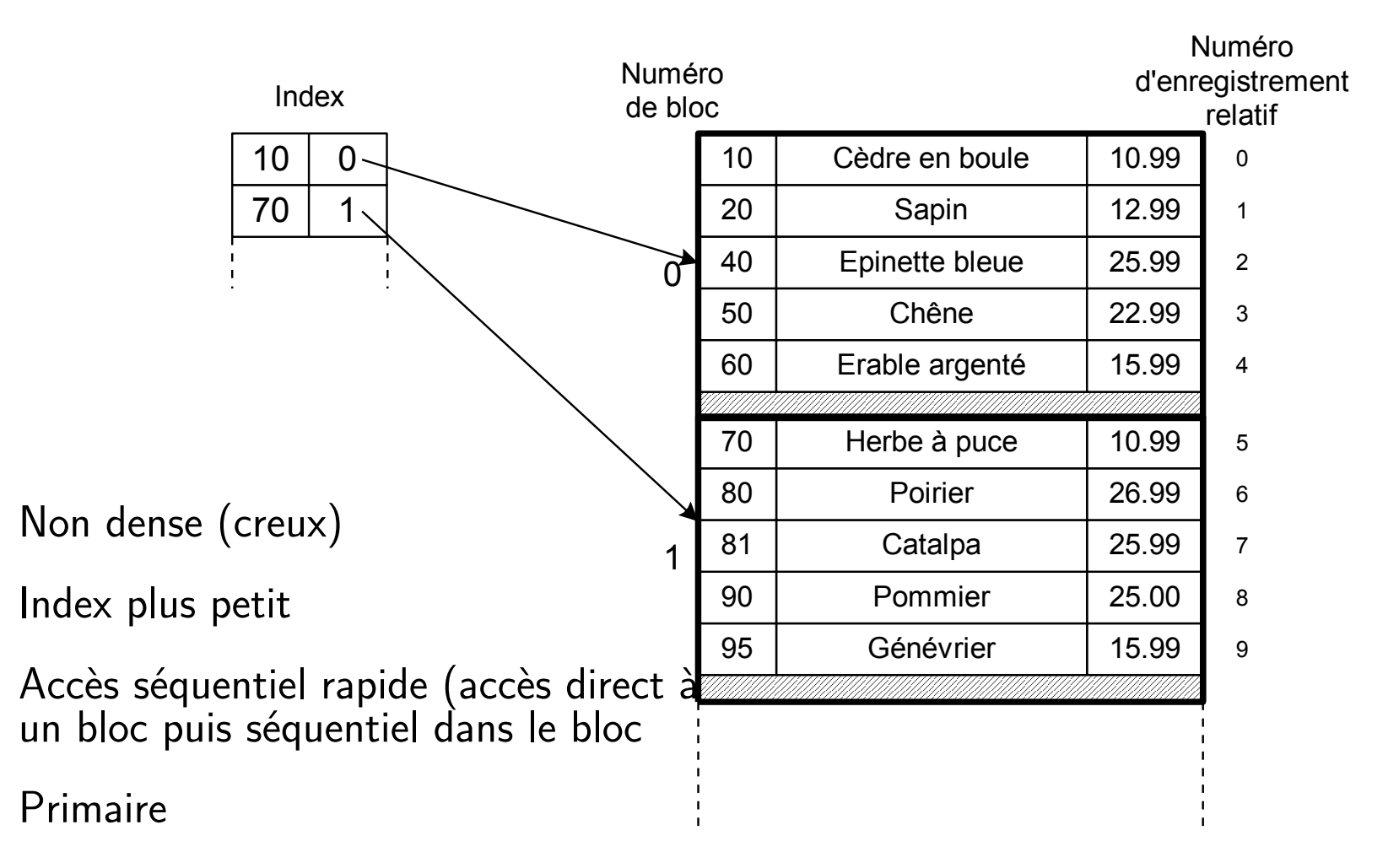

# Type index : Index par Arbre-B

• Rappel arbre binaire (idem à indexation séquentielle sur des clés triées (recherche dichotomique)

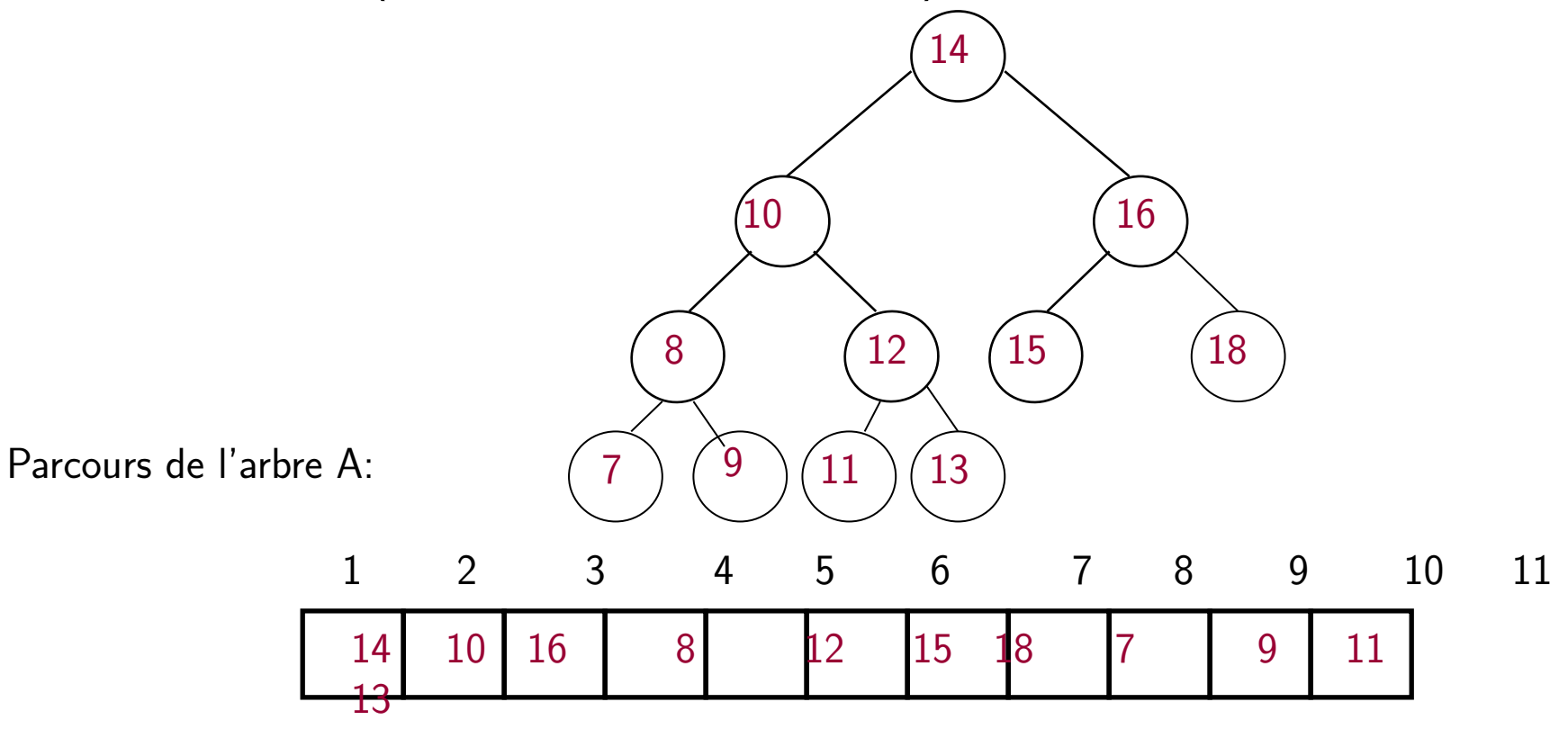

Cet index est équivalent à une recherche dans une table triée

# Type index : Index par Arbre-B+

- Au lieu d'une clé par nœud, chaque nœud est un bloc contenant k clés triées et  $k+1$  fils
- Les B-arbres sont équilibrés (toutes les feuilles à la même profondeur).
- Les feuilles contiennent les valeurs des clés et le Rowid
- Arbre  $B+$  Les clés sont répétées au niveau des feuilles (mais pas dans un arbre B)

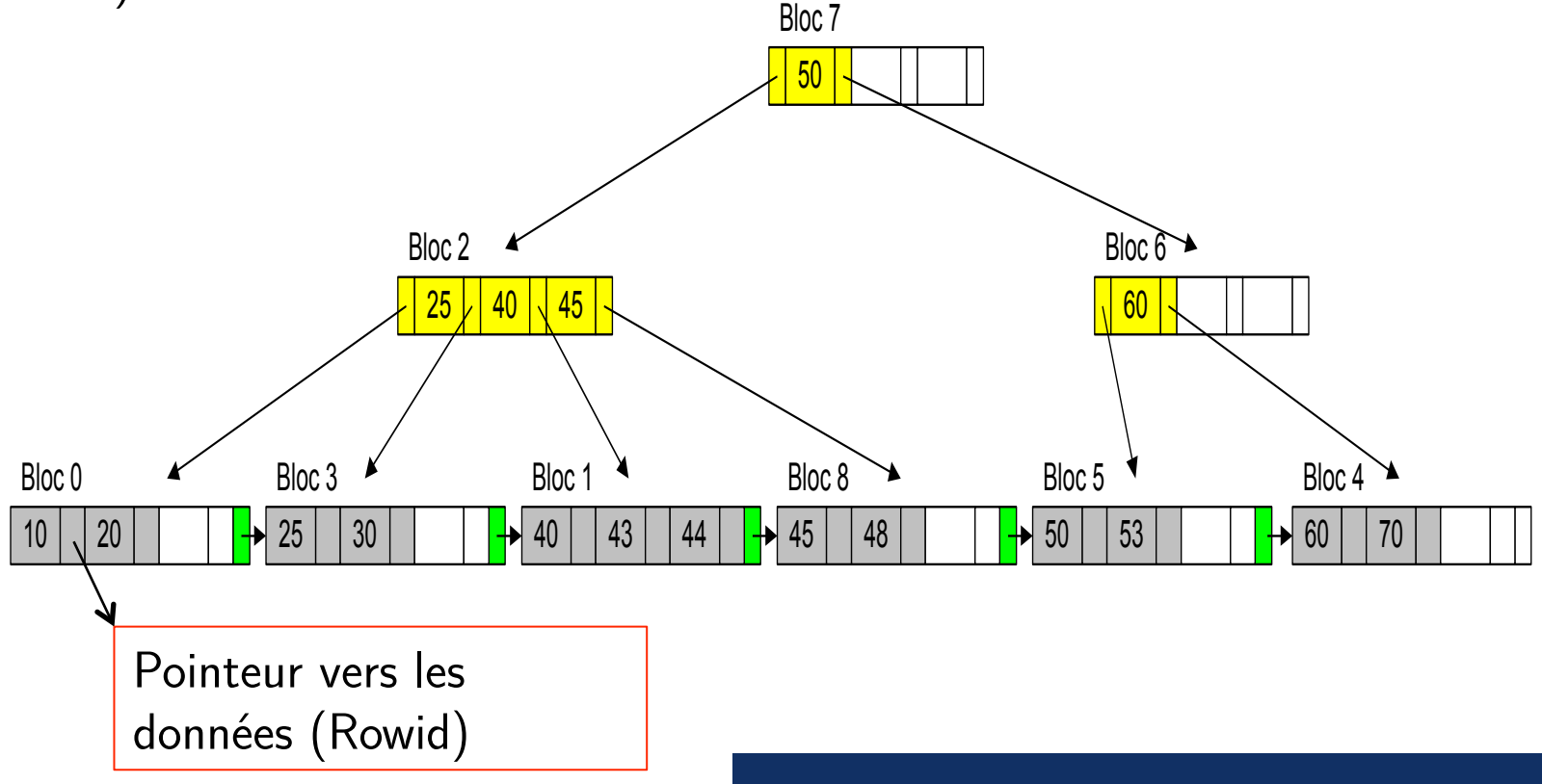

# Type d'index : Index par Arbre-B

• Exemple : recherche clé 48

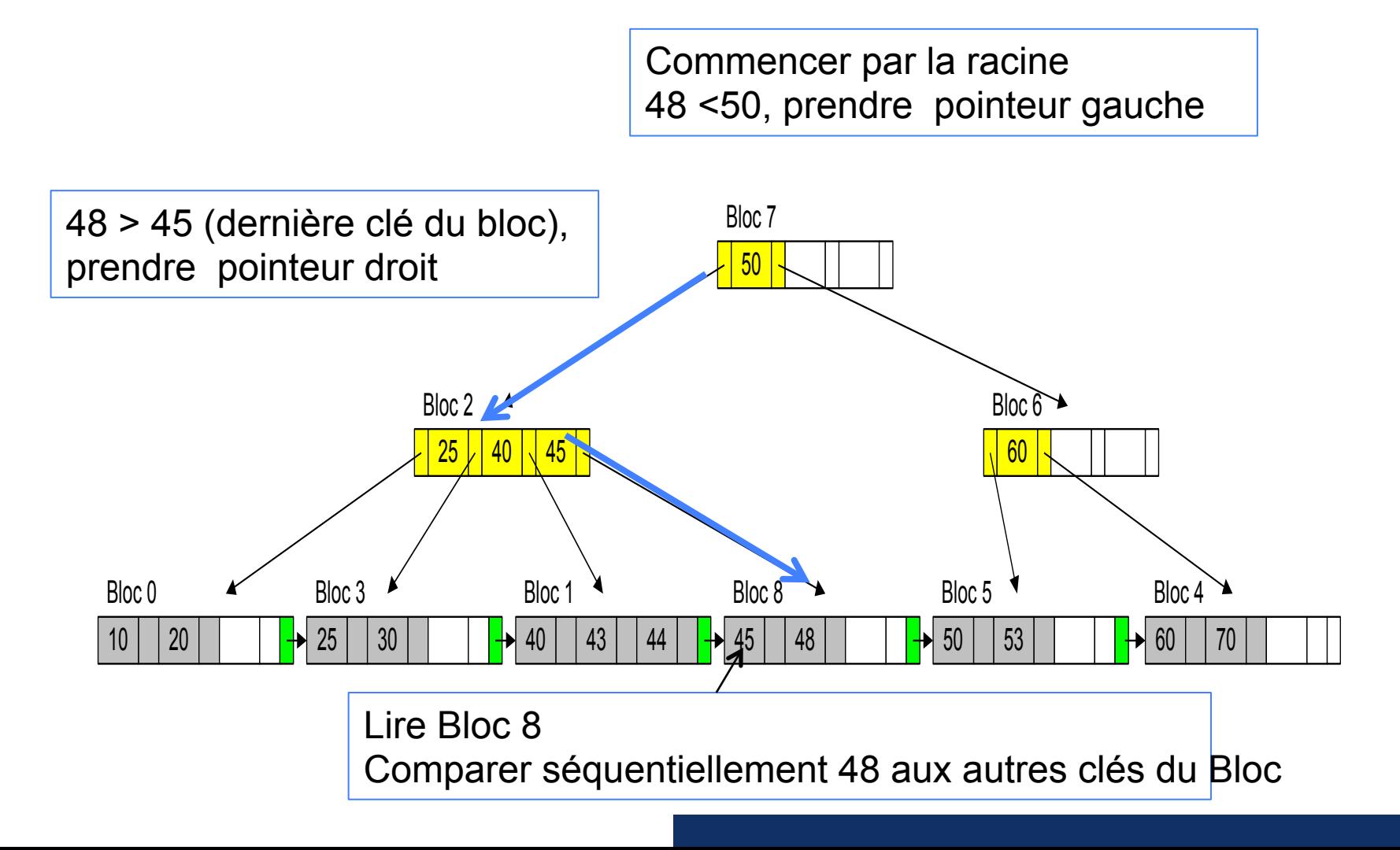

### Type d'index: Index bitmap

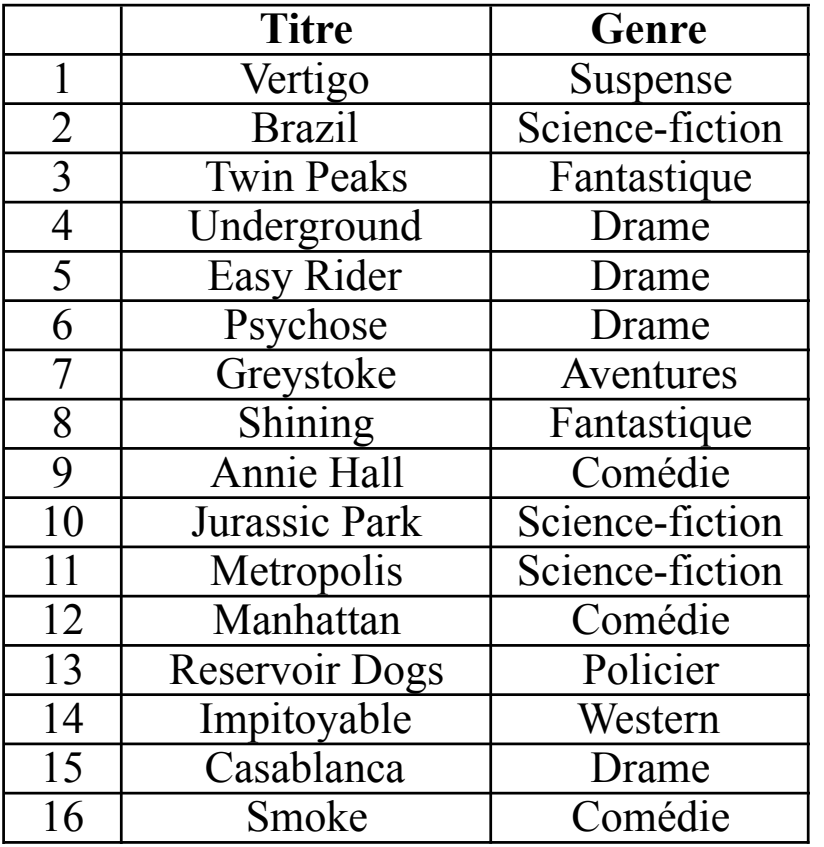

Un index bitmap considère toutes les valeurs possibles pour un attribut. Pour chaque valeur, on stocke un tableau de bits (dit bitmap) avec autant de bits qu'il y a de lignes dans la table.

**Très utile pour les colonnes qui ne possèdent que quelques valeurs distinctes.** 

#### Index sur genre

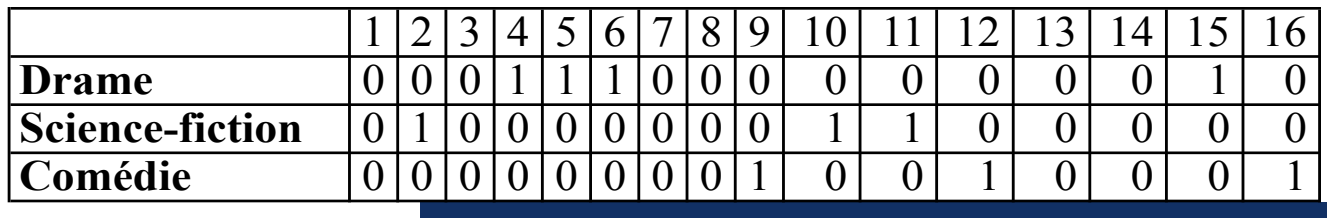

### Index bitmap

Rechercher les films de type "drame"

1- Sélectionner dans la table les numéros de ligne (RowId) ayant Drame="1"

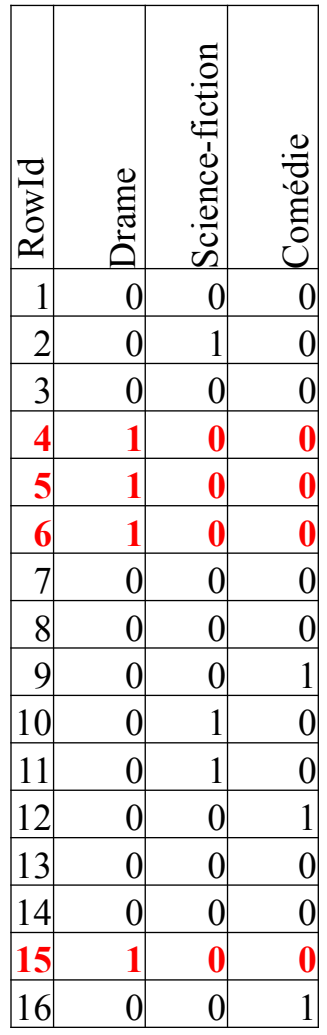

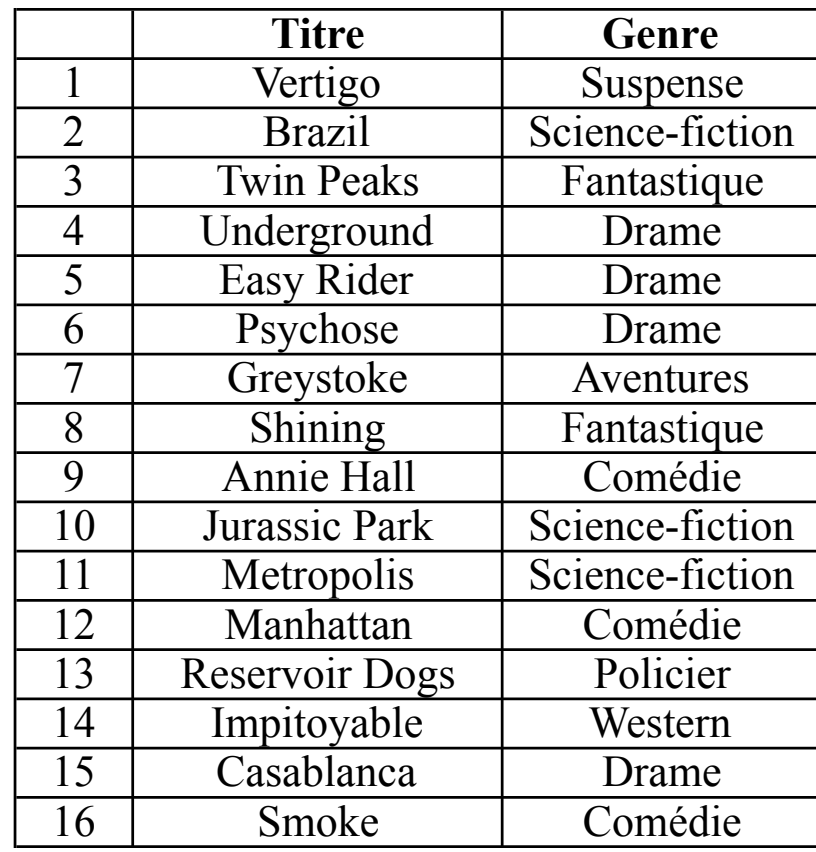

### Type d'index: Hashage

Hashage : utilise une fonction(h) qui appliquée à la clé h(clé) donne l'adresse ou se trouve le tuples (l'enregistrement)

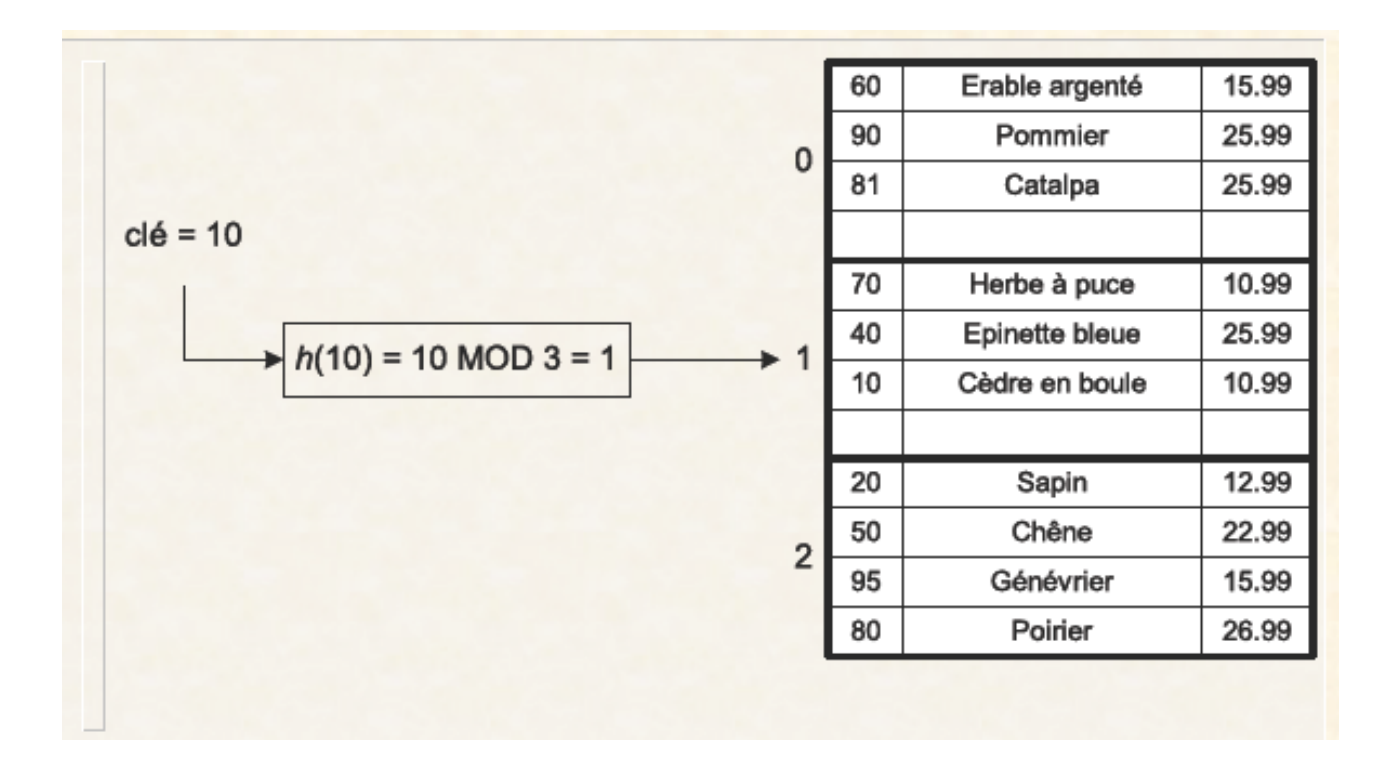

Problème avec le hashage  $\rightarrow$  conflits entre clés

- $\rightarrow$  deux attributs qui ont la même valeur de hashage
- $\rightarrow$  prévoir des algos pour résoude les conflits

## Index dans Oracle

- Plusieurs types d'index dans Oracle :
	- Arbres équilibrés (arbre B+)(par défaut)
	- Bitmap
	- Hasahage

CREATE [UNIQUE | BITMAP] INDEX [<schema>.]<nom index> ON <nom de table> (<nom de colonne> [ASC|DESC] [,<nom de colonne> [ASC|DESC]] , ...)

- Unique = index sans doublons

# Table organisée en index

- Table organisée en index
	- Fusion entre la table (son contenu) et son index
	- Toutes les valeurs de la table sont au sein d'un index Barbre
	- Utile uniquement si la clé primaire constitue l'essentiel des attributs (manipulés)

## Ordre Oracle

#### CREATE TABLE ( id NUMBER NOT NULL PRIMARY KEY, [...] ) ORGANIZATION INDEX;

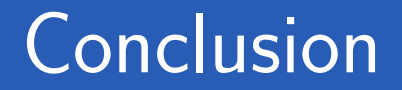

• Indexation processus important pour l'accès rapide aux données

Optimisation des Requêtes Plan d'exécution EXPLAIN PLAN

# Outils d'optimisation d'oracle

- Outils
	- EXPLAIN: visualisation des plans d'exécution
	- ANALYSE: production de statistiques
	- TKPROF: mesure du temps d'exécution

# Plan d'exécution

- Oracle conserve la trace du chemin d'accès d'une requête dans une table appelée « plan\_table »
- Tous les graphes des requêtes du LID et LMD (SELECT, UPDATE , INSERT et DELETE) sont conservées
- Exemple

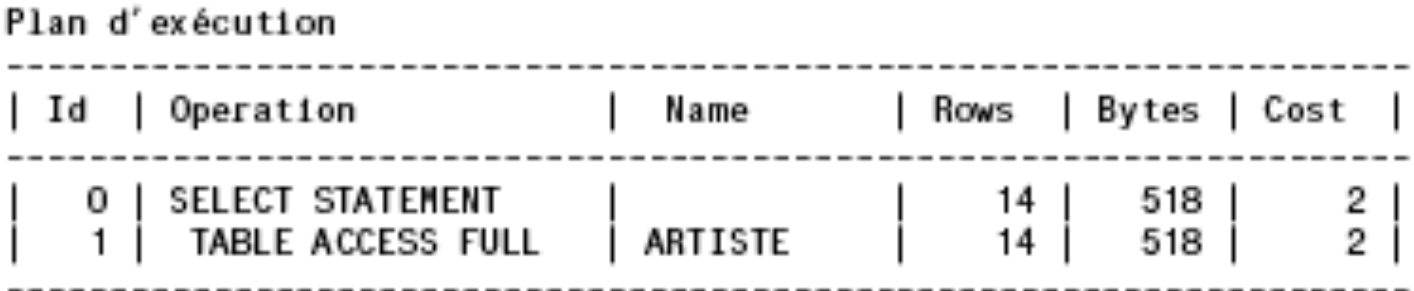

 $0 + n + 1 - n + 1$  au ori

# Plan d'exécution

- Id : Identifiant de l'opérateur ;
- Operation : type d'opération utilisée
- Name : Nom de la relation utilisée ;
- Cost: coût estimé par oracle;
- Rows : Le nombre de lignes qu'Oracle pense transférer. ,
- Bytes : Nombre d'octets qu'oracle pense transférer.

# Type d'opération

- Chaque opération sur un objet est notée avec :
	- L'ordre d'exécution (ordre des opérateurs)
	- Le chemin d'accès aux objets consultés (table, index, cluster, view, …)
	- Le type d'opération (opérateurs physiques)

# Type d'opération : chemin d'accès

- Parcours séquentiel (balayage complet) – TABLE ACCESS FULL
- Accès direct par adresse
	- TABLE ACCESS BY (INDEX|USER|...) ROWID
- Accès par index
	- INDEX (UNIQUE|RANGE|...) SCAN
- Accès par hachage
	- TABLE ACCESS HASH
- Accès par cluster
	- TABLE ACCESS CLUSTER

# Type d'opération : Opérateurs physiques

- Pour la jointure
	- Boucles imbriquées: NESTED LOOPS
	- Tri-fusion: SORT JOIN, MERGE JOIN
	- Hachage: HASH JOIN
- **•** Autres opérations

– …

- Union d'ensembles d'articles: CONCATENATION, UNION
- Intersection d'ensembles d'articles: INTERSECTION
- Différence d'ensembles d'articles: MINUS
- Filtrage d'articles d'une table basé sur une autre table: FILTER
- Intersection d'ensembles de ROWID: AND-EQUAL

• Tous les données d'explain Plan sont stockées dans la table PLAN\_TABLE

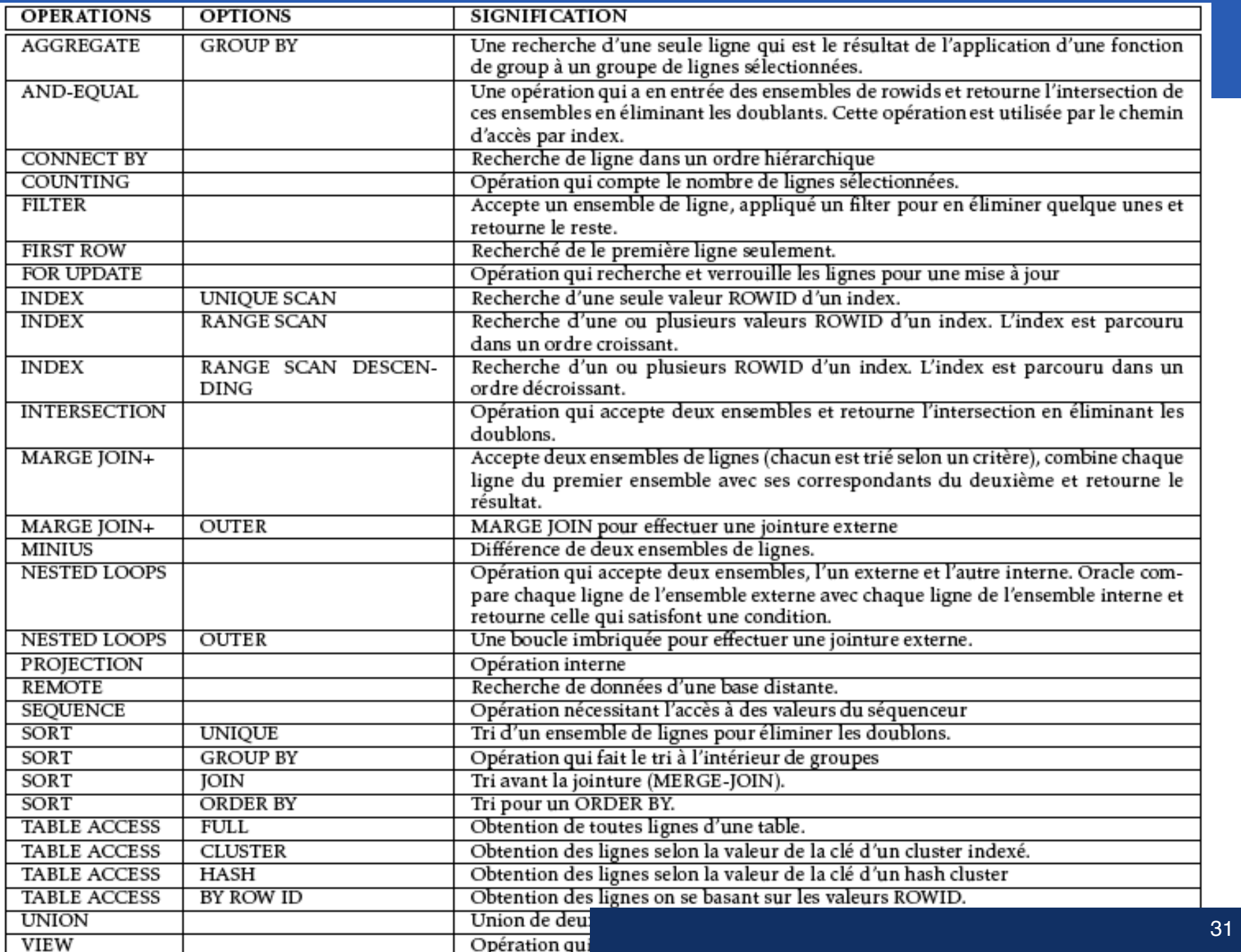

# Structure de PLAN TABLE

**STATEMENT ID** VARCHAR2(30) id choisi TIMESTAMP DATE date d'exécution REMARKS VARCHAR2(80) **OPERATION** VARCHAR2(30) opération (plus loin) **OPTIONS** VARCHAR2(30) option de l'opération OBJECT\_NODE VARCHAR2(128) pour le réparti OBJECT OWNER VARCHAR2(30) propriétaire OBJECT\_INSTANCE NUMBER(38) OBJECT TYPE VARCHAR2(30) (unique, ...) OPTIMIZER VARCHAR2(255) SEARCH\_COLUMNS NUMBER ID NUMBER(38) n° noeud courant PARENT\_ID NUMBER(38) n° noeud parent COST NUMBER(38) CARDINALITY NUMBER(38) BYTES NUMBER(38) OTHER TAG VARCHAR2(255) PARTITION\_START VARCHAR2(255) PARTITION STOP VARCHAR2(255) PARTITION ID NUMBER(38) other the contract of the contract of the contract of the contract of the contract of the contract of the contract of the contract of the contract of the contract of the contract of the contract of the contract of the cont

OBJECT\_NAME VARCHAR2(30) nom objet (table, index, ….

POSITION NUMBER(38) 1 ou 2 (gauche ou droite)

### Mise en oeuvre

• Calcul du plan d'exécution remplissage dans PLAN\_TABLE

```
EXPLAIN PLAN 
SET statement id = 'p1' FOR
select noemp, nomemp
from EMPLOYE 
where noemp > 3;
```
Visualisation EXPLAIN PLAN command & dbms\_xplan.display function

```
SELECT plan table output FROM
table(dbms_xplan.display('plan_table',null,'basic'));
```
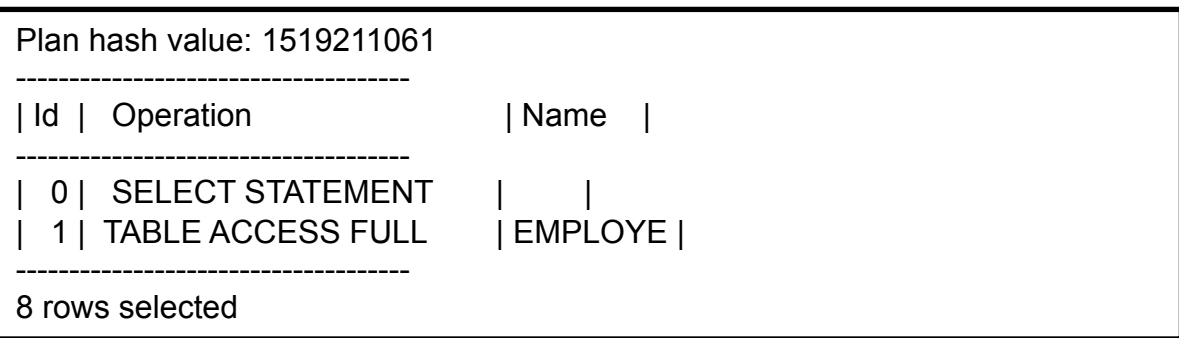

### Mise en oeuvre

• Calcul du plan d'exécution remplissage dans PLAN\_TABLE

```
EXPLAIN PLAN 
SET statement id = 'p1' FOR
select noemp, nomemp
from EMPLOYE 
where noemp > 3;
```

```
column operation format a18 
column options format a15 
column object_name format a13 
column id format 99 
column parent_id format 99 
column position format 99 
select operation, options, object name, id, parent id, position
from plan_table
where statement id='p1'
```
### Mise en œuvre

```
EXPLAIN PLAN 
SET statement_id = 'p1' FOR 
select nomemp,nomdept, salaire 
from employe, departement
where emplove.nodept = departement.nodeptand salaire >5000
```
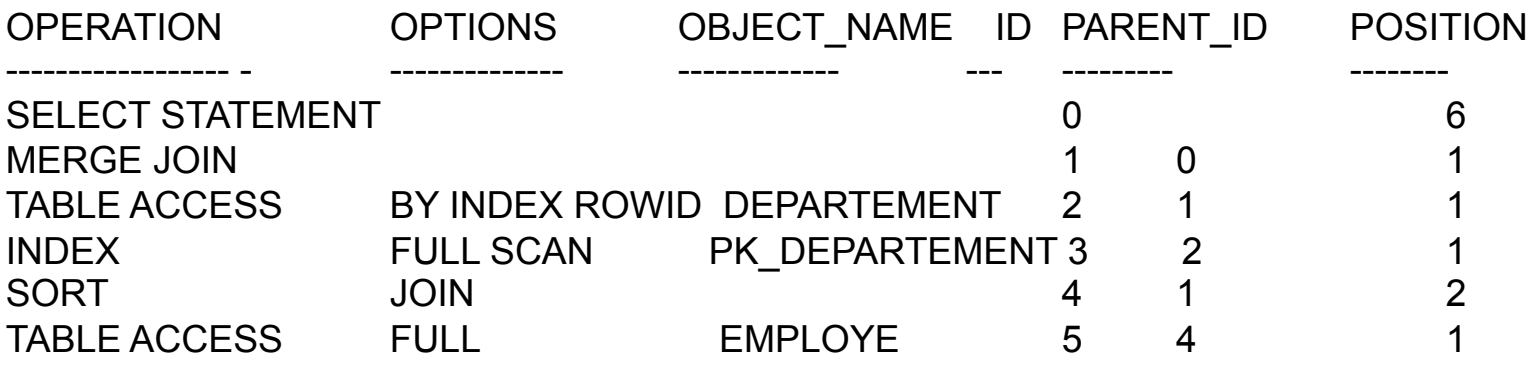

6 lignes sélectionnées

### Mise en œuvre

Vous pourrez aussi exécuter

exécuter « set autotrace on »

set autotrace on select noemp, nomempfrom EMPLOYE where noemp > 3;

Plan hash value: 1519211061

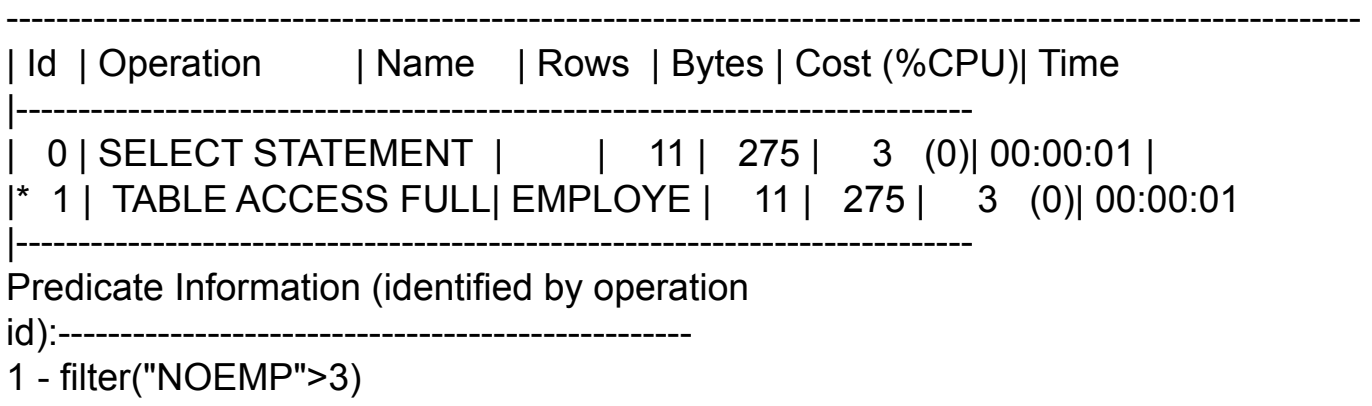

## Mise en œuvre

*SQL Developer* permet d'obtenir un plan d'exécution pour une requête grâce à l'icône .

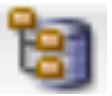

select noemp, departement.nomdeptfrom EMPLOYE, Departementwhere Employe.NoDept=Departement.NoDept and salaire >2000;

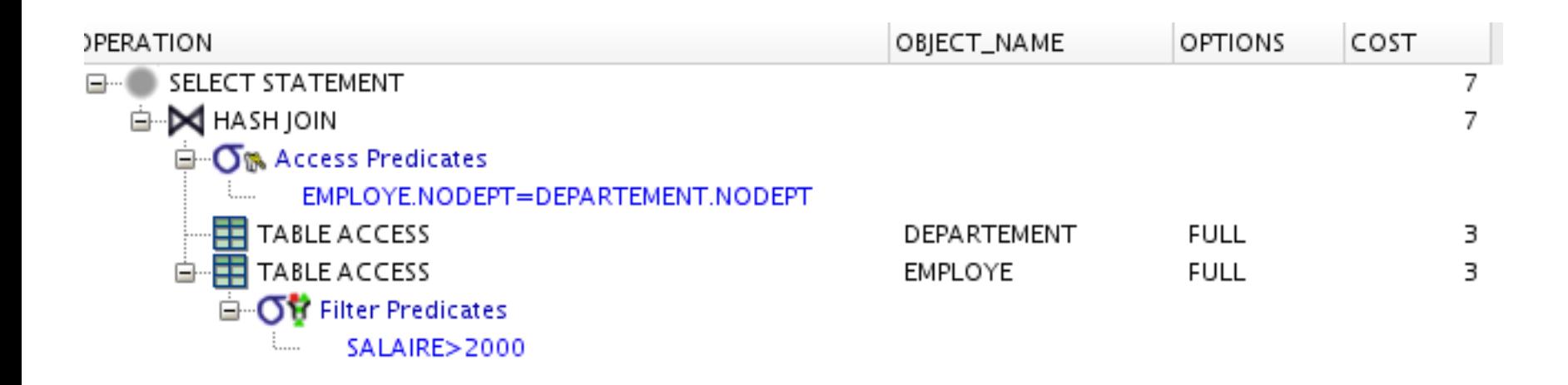

## Fin